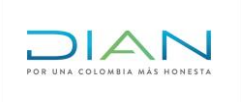

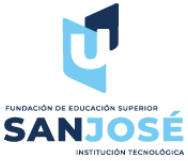

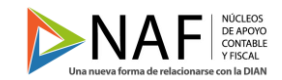

# **Orientación Firma Electrónica DIAN**

Para acceder a los servicios ofrecidos por la Dian en firma electrónica, debemos acceder al siguiente link para obtener la información:

<https://www.dian.gov.co/impuestos/Paginas/FirmaElectronica.aspx>

Dentro de esta página encontraremos 5 opciones las cuales vamos a desglosar a continuación:

**Presentación:** Al acceder a presentación encontramos 4 preguntas las cuales vamos a citar tal cual aparecen en la página de la DIAN, la primera pregunta que nos aparece es la siguiente:

## **1. ¿Qué es la Firma Electrónica?**

La Firma Electrónica es un conjunto de datos electrónicos que acompañan o están asociados a un documento electrónico y cuyas funciones básicas son:

- Identificar al contribuyente de manera inequívoca.
- Asegurar la integridad del documento firmado, es decir que sea exactamente el mismo que el original y no ha sufrido alteración o manipulación alguna.
- Asegurar la exclusividad del documento firmado.
- Los datos que utiliza el firmante para realizar la firma son únicos y exclusivos y, por tanto, posteriormente, no puede negarse la firma el documento.

La base legal de la Firma Electrónica en Colombia está recogida en la Ley 527 de 1999 y la define como "valor numérico que se adhiere a un mensaje de datos y que, utilizando un procedimiento matemático conocido, vinculado a la clave del iniciador y al texto del mensaje, permite determinar que este valor se ha obtenido exclusivamente con la clave del iniciador y que el mensaje inicial no ha sido modificado después de efectuada la transformación".

Con la expedición de la Resolución No. 00070 del 3 de noviembre de 2016, modificada por la Resolución 22 de abril 3 de 2019, se define la Firma Electrónica como la combinación de una Identidad Electrónica y un Código Electrónico que sirve para el cumplimiento de deberes formales y tareas electrónicas habilitadas en los Servicios Informáticos Electrónicos de la DIAN.

## **2. ¿Cuáles son los beneficios de la Firma Electrónica?**

Se eliminan los incidentes de configuración y compatibilidad con máquina virtual de Java y el navegador de Internet.

Se ahorra costo y tiempo en la configuración del equipo de cómputo.

Desaparece el riesgo de pérdida de la Firma, pues el cliente ya no tendrá que conservar ningún tipo de archivo, solo deberá recordar su contraseña para firmar.

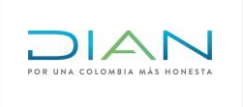

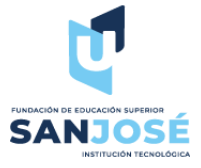

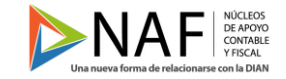

**DIAN** 

Se evitan los costos de desplazamiento a los Puntos de Contacto para renovar el mecanismo por olvido de contraseña o daño del archivo .epf y facilita el cumplimiento de obligaciones formales a través de la Autogestión.

## **3. ¿Cuáles son los beneficios de la Firma Electrónica?**

- Se eliminan los incidentes de configuración y compatibilidad con máquina virtual de Java y el navegador de Internet.
- Se ahorra costo y tiempo en la configuración del equipo de cómputo.
- Desaparece el riesgo de pérdida de la Firma, pues el cliente ya no tendrá que conservar ningún tipo de archivo, solo deberá recordar su contraseña para firmar.
- Se evitan los costos de desplazamiento a los Puntos de Contacto para renovar el mecanismo por olvido de contraseña o daño del archivo .epf
- Facilita el cumplimiento de obligaciones formales a través de la Autogestión.

#### **4. ¿Cuáles son los plazos en que se debe hacer el cambio?**

La transición al nuevo sistema de Firma Electrónica iniciará en el mes de noviembre de 2016 para un grupo piloto de clientes. La migración a la nueva Firma Electrónica se implementará de manera progresiva.

# **RENOVACIÓN FIRMA ELECTRÓNICA**

CRONOGRAMA MIGRACIÓN MECANISMO DIGITAL EPF<br>A INSTRUMENTO DE FIRMA ELECTRÓNICA

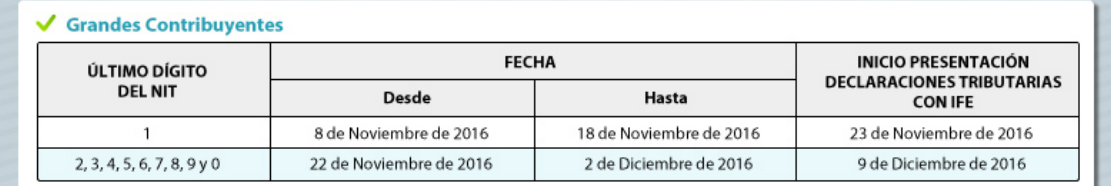

#### Personas Jurídicas y Asimiladas

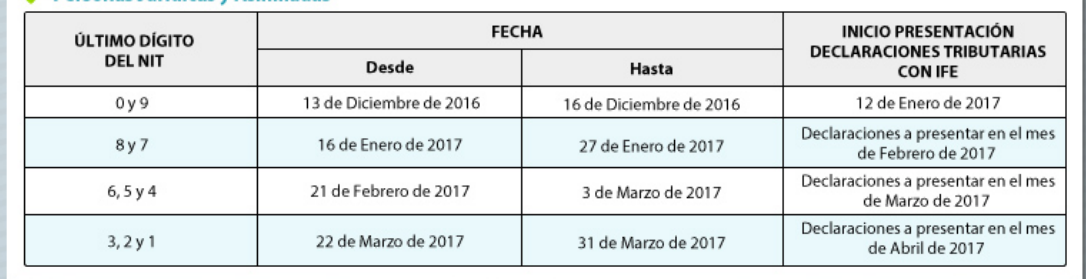

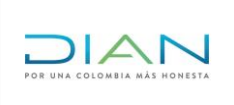

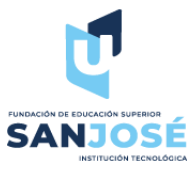

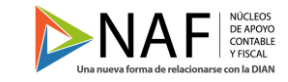

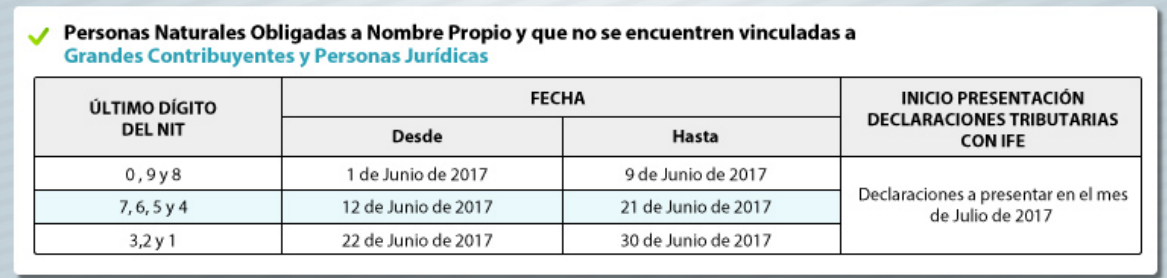

**Normatividad:** la resolución que reglamenta la firma electrónica es la No. 00070 del 03 de noviembre de 2016. A continuación el link para acceder al formato PDF de la resolución:

[https://www.dian.gov.co/impuestos/Firma%20Electrnica/Resolucion\\_000070\\_03\\_Noviembre\\_201](https://www.dian.gov.co/impuestos/Firma%20Electrnica/Resolucion_000070_03_Noviembre_2016.pdf) [6.pdf](https://www.dian.gov.co/impuestos/Firma%20Electrnica/Resolucion_000070_03_Noviembre_2016.pdf)

**Pasos para obtener la firma electrónica:** En esta opción encontraremos los diferentes pasos para la obtención de la firma electrónica, la renovación del mecanismo digital a firma electrónica, la configuración preguntas de identidad electrónica y la habilitación de la firma electrónica. Al dar click en cada una de las opciones nos redirige a documentos en formato PDF con el paso a paso,

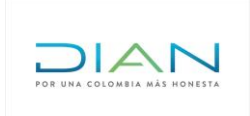

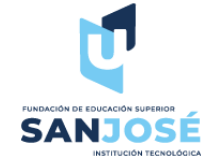

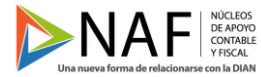

El paso 1, [https://www.dian.gov.co/impuestos/Firma%20Electrnica/2paso1.pdf:](https://www.dian.gov.co/impuestos/Firma%20Electrnica/2paso1.pdf)

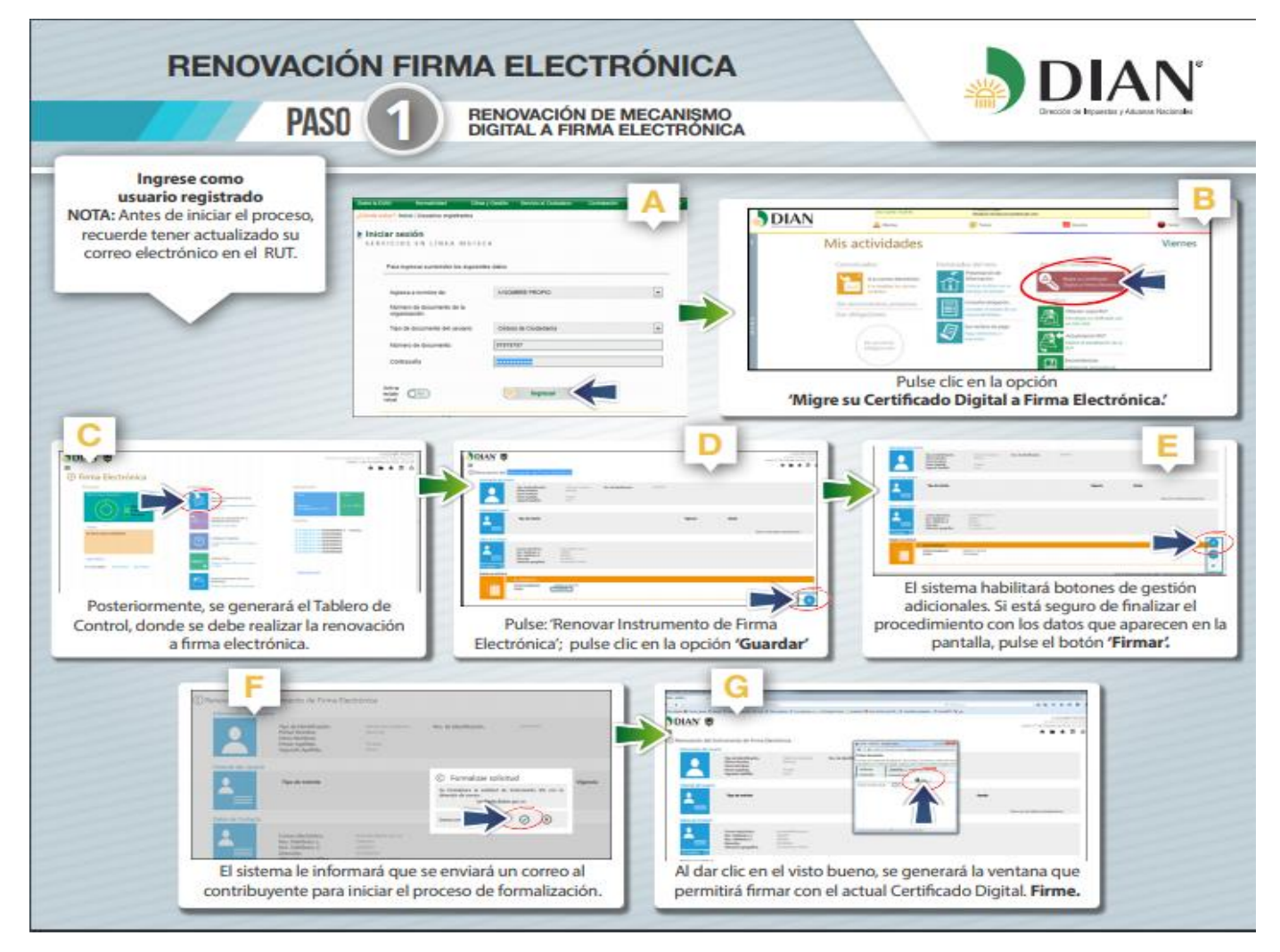

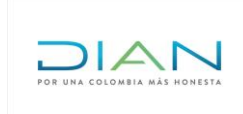

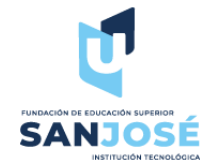

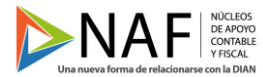

El paso 2, <https://www.dian.gov.co/impuestos/Firma%20Electrnica/3paso2.pdf>

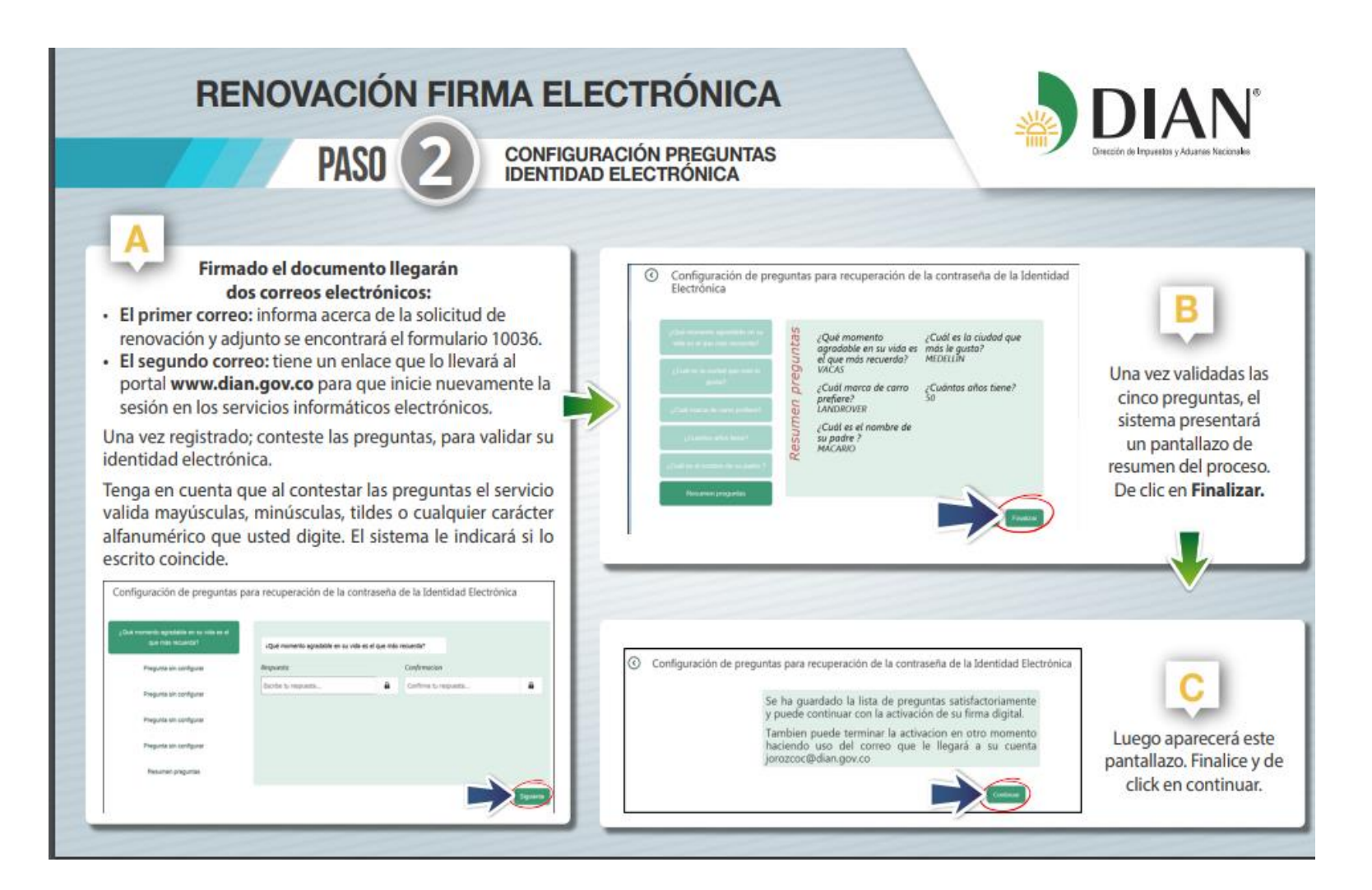

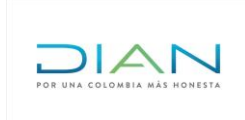

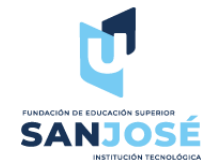

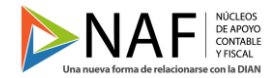

## El paso 3, <https://www.dian.gov.co/impuestos/Firma%20Electrnica/4paso3.pdf>

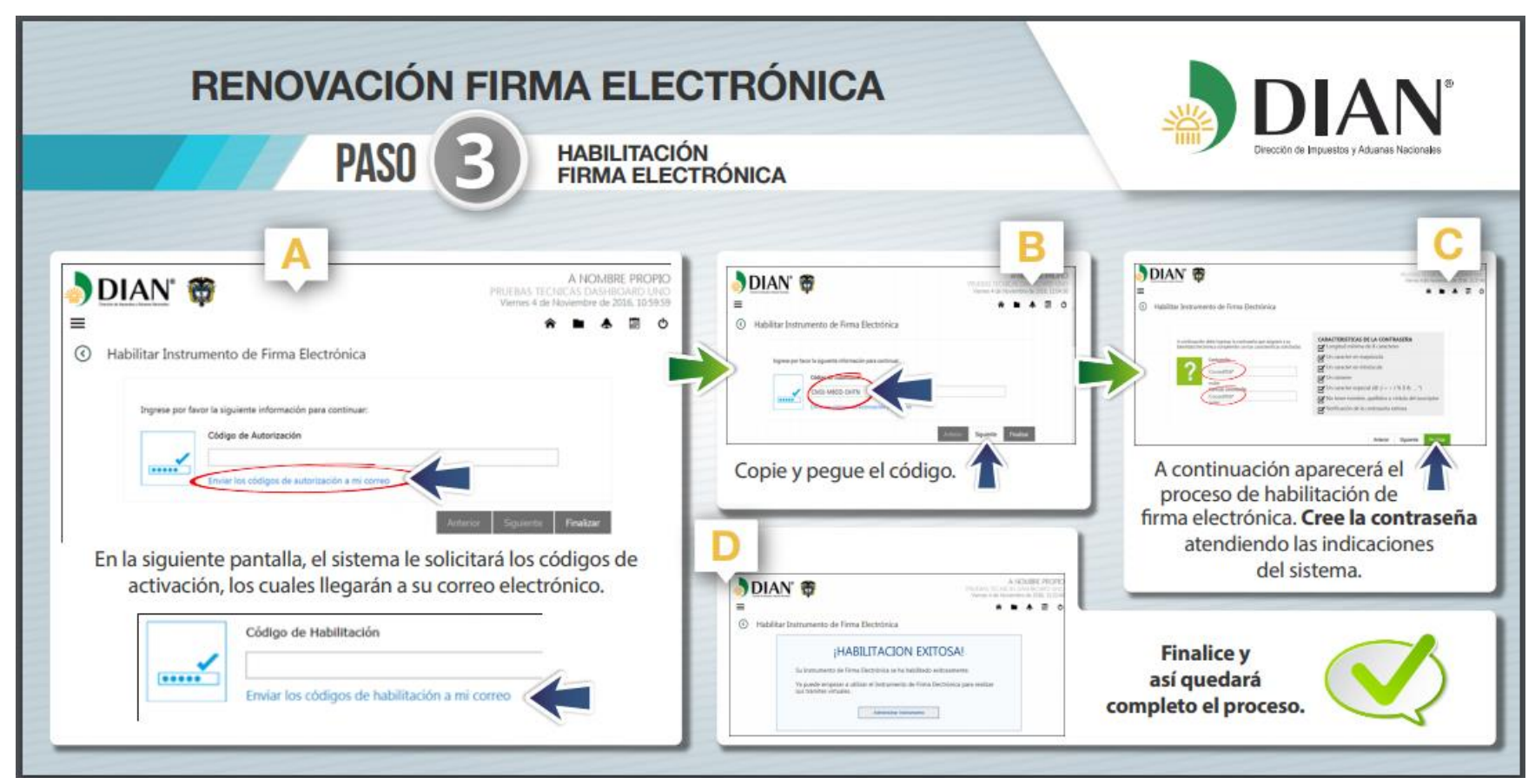

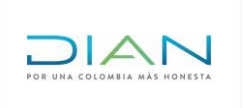

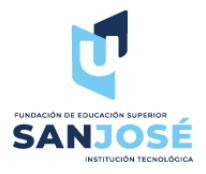

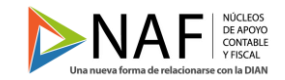

**¿Cómo firmo electrónicamente?:** Cuando damos click en esta opción, encontraremos dos opciones, la primera es un paso a paso firma y presentación de declaraciones y tutorial firma y presentación de declaraciones. En el paso a paso firma y presentación de declaraciones nos redirigirá a un pdf con 16 pasos de cómo realizar la firma electrónica, a continuación dejamos una imagen de ejemplo con los primeros pasos y el link del pdf:

[https://www.dian.gov.co/impuestos/Firma%20Electrnica/Diligenciamiento%20Firma%20E](https://www.dian.gov.co/impuestos/Firma%20Electrnica/Diligenciamiento%20Firma%20Electr%C3%B3nica.pdf) [lectr%C3%B3nica.pdf](https://www.dian.gov.co/impuestos/Firma%20Electrnica/Diligenciamiento%20Firma%20Electr%C3%B3nica.pdf)

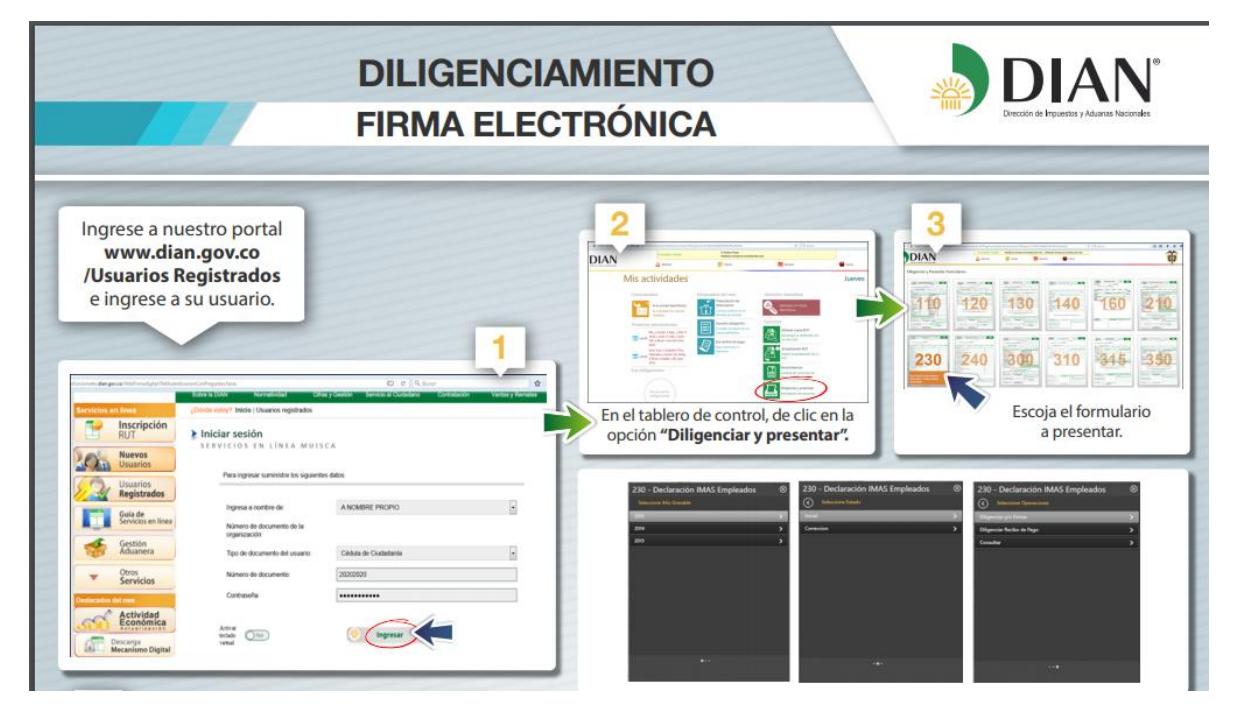

Preguntas frecuentes: En esta opción encontramos las dudas más frecuentes sobre facturación electrónica, son las siguientes:

## **1. ¿Qué es el Instrumento de Firma Electrónica IFE?**

Respuesta: Es la combinación de una identidad electrónica y un código electrónico que sirve para el cumplimiento de deberes formales y tareas electrónicas habilitadas en los servicios electrónicos de la entidad, el cual sustituye para todos los efectos el mecanismo de firma digital respaldado con certificado digital.

## **2. ¿Si pierdo mi contraseña, debo solicitar nuevamente el Instrumento de Firma Electrónica**?

Respuesta: El sistema incluye unas preguntas de seguridad que le permiten recuperar la contraseña, en el caso que el suscriptor no recuerde las respuestas a las preguntas configuradas en el momento

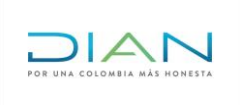

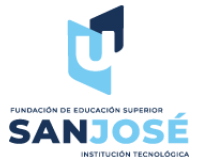

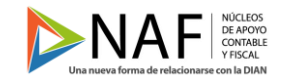

de la emisión, deberá acercarse a las dependencias de Asistencia al Cliente o quien haga sus veces en las Direcciones Seccionales de la Dian para adelantar el trámite.

## **3. ¿Qué trámite deben realizar las personas naturales que se encuentren residenciadas en el exterior que opten por presentar sus declaraciones de manera virtual?**

Respuesta: Podrán solicitar la emisión del Instrumento de Firma Electrónica a través del sistema de Quejas, Reclamos, Peticiones y Sugerencias de la página Web de la DIAN.

## **4. ¿Cuál es la vigencia del nuevo sistema de Instrumento de Firma Electrónica?, y ¿Cuál es el procedimiento para realizar la renovación?**

Respuesta: El sistema de Instrumento de Firma Electrónica tiene una vigencia de tres (3) años, contados a partir de la fecha que se culmine el procedimiento de emisión o renovación del Instrumento de Firma Electrónica (IFE). El

Procedimiento de renovación se realiza por autogestión a través de los Servicios Informáticos Electrónicos de la DIAN.

## **5. ¿En qué casos debo Renovar y Revocar el Instrumento de Firma Electrónica?**

Respuesta: La Renovación se realiza en los siguientes casos:

- Para extender la vigencia del Instrumento de Firma Electrónica.
- Cuando el suscriptor considere que se ha vulnerado la seguridad del Instrumento de Firma Electrónica.
- Por pérdida de la contraseña de la Identidad Electrónica.
- La Revocación se realiza en los siguientes casos:
- Por cambio de identidad el suscriptor.
- Por muerte del suscriptor.
- Por no encontrarse dentro de los obligados de conformidad con la normatividad vigente
- Cuando el sistema de seguridad de la DIAN haya sido comprometido de manera material que afecte la confiabilidad de las identidades electrónicas emitidas a sus suscriptores
- Por orden judicial o informe de autoridad competente